## プライバシーの設定

アプリの機能へのアクセス履歴やアクセス権限、Googleのアクティ ビティなどについて設定できます。

## ■ プライバシーの設定

設定できる項目は次のとおりです。

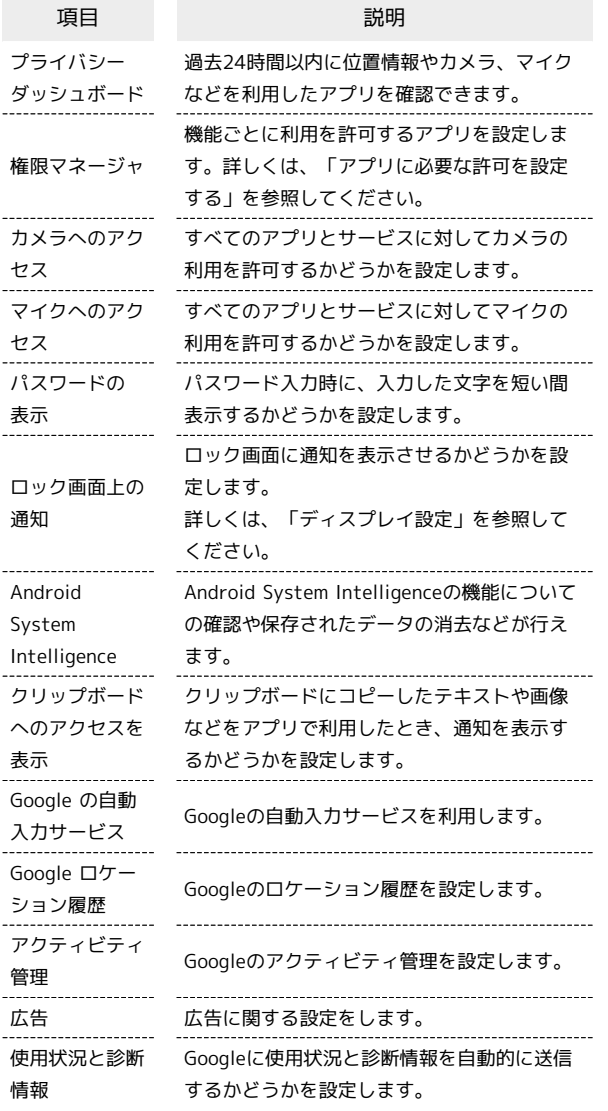

■ プライバシー利用時の操作

過去24時間以内に位置情報やカメラ、マイクを利用 したアプリを確認する

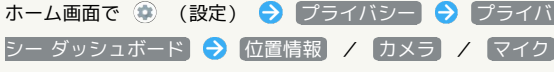

- ・アプリをタップすると、アプリが利用している機能のアクセス 権限を確認/変更できます。
- ・ 他の権限を表示 をタップすると、その他の機能が表示されま す。表示された機能をタップすると、機能に対するアプリのア クセス権限を確認/変更できます。

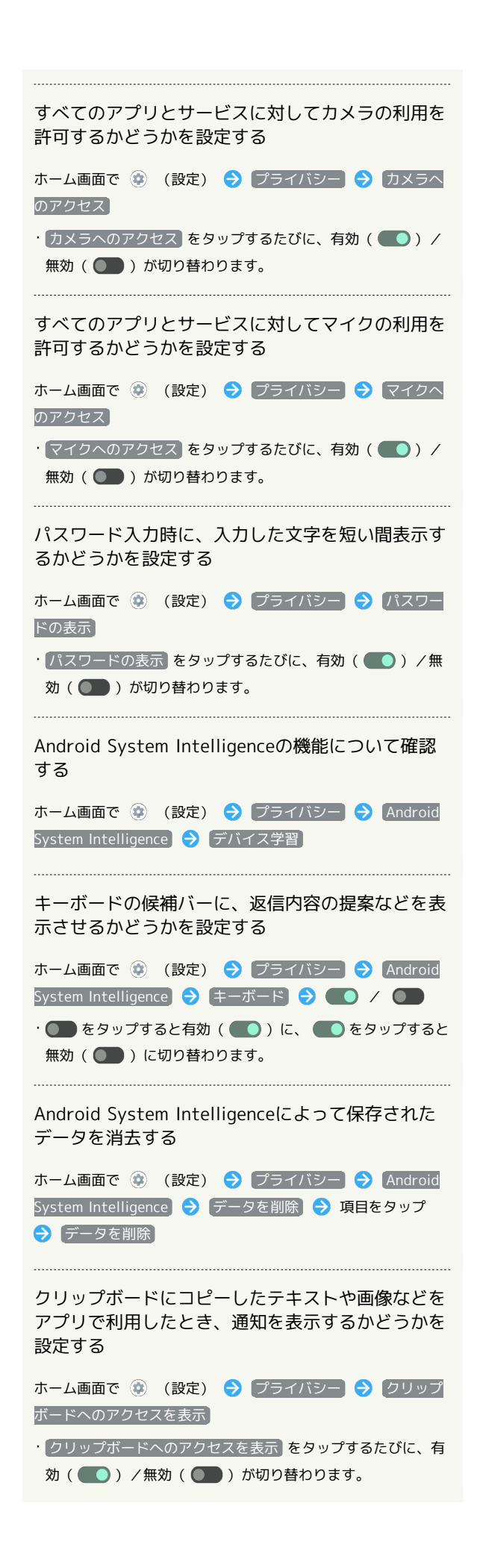

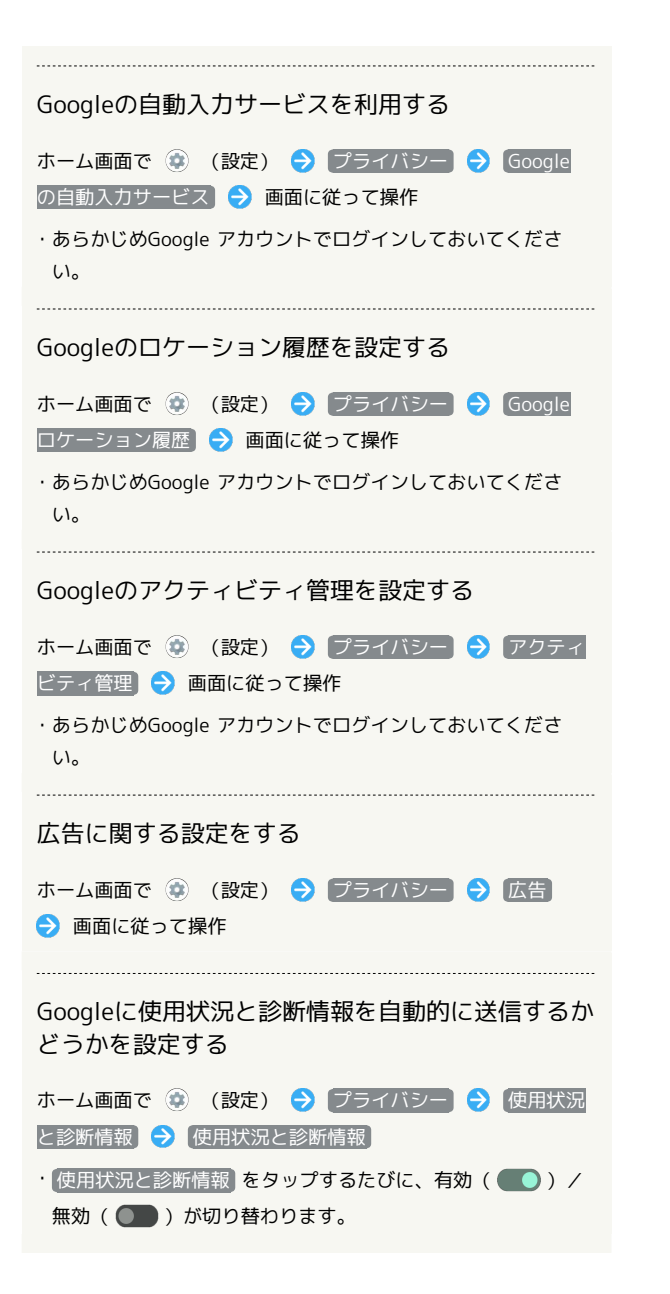